## SAP ABAP table RGALLOC {Customizing for FI-SL Allocations}

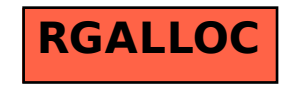